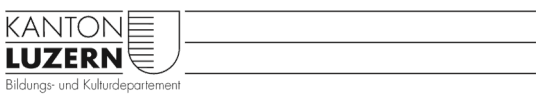

## Heilpädagogische Schule Sursee

## Weiterleitung @sluz.ch-Mail auf @edulu.ch-Mail

Das Sluz-Benutzerlogin ist auch eine Mailadresse, auf die der Passwortwecker oder verschiedene Informationen zum sluz-Office365-Konto geschickt werden.

**Damit künftig nichts mehr verpasst wird, unbedingt diese Mailumleitung auf das edulu-Mailkonto einrichten.** Die @sluz.ch kann auch auf eine private Mailadresse umgeleitet werden, bei der @edulu.ch ist dies durch den Kanton gesperrt.

Im Internet (kann auch ausserhalb der Schule auf privatem PC ausgeführt werden) mit dem Link [https://login.microsofton](https://login.microsoftonline.com/)[line.com](https://login.microsoftonline.com/) Online Microsoft O365 aufrufen und mit vorname.name@sluz.ch anmelden.

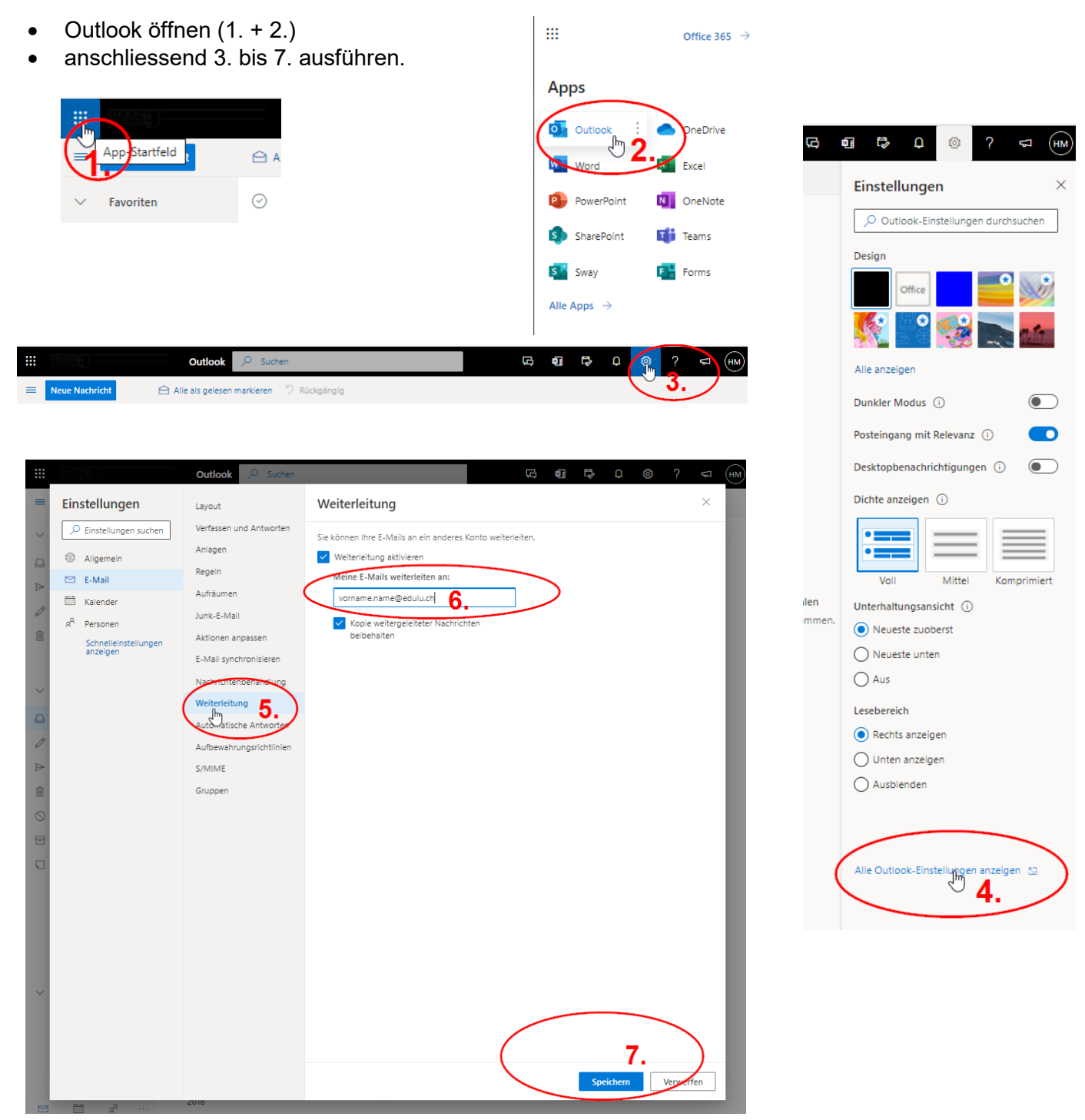